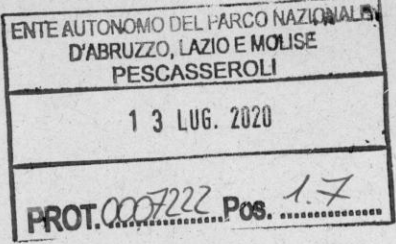

## ENTE AUTONOMO PARCO NAZIONALE d'ABRUZZO LAZIO E MOLISE

#### Organismo Indipendente di Valutazione in composizione monocratica

### Dott, Massimo **TUDINI**

#### Documento di validazione della Relazione sulla performance per l'anno 2019.

L'Organismo Indipendente di Valutazione dell'Ente Autonomo Parco Nazionale d'Abruzzo Lazio e Molise, ha preso in esame in data 13 luglio 2020 la bozza definitiva della Relazione sulla performance dell'anno 2019, ai fini del rilascio della validazione prevista dall'articolo 14, comma 4 bis, del D.Lgvo 150/2009

L'OIV ha esaminato la predetta Relazione e relativi allegati nonché il Piano Triennale Anticorruzione e della la trasparenza e integrità

L'esame ha riguardato i seguenti aspetti di cui si riporta per ciascuno di essi l'esito specifico :

- ○ Coerenza fra contenuti della Relazione e contenuti del Piano della Performance relativo all'anno 2019
- " Il documento presenta precisa concordanza tra gli obiettivi programmati ed assegnati nel Piano e quelli illustrati nella Relazione.
- · Valutazione della performance organizzativa complessiva e le valutazioni degli obiettivi di
- · Performance organizzativa riportayte dall'amministrazione nella Relazione
- " Le schede allegate riportano la misurazione della performance organizzativa dell'intero Ente.
- Presenza nella Relazione dei risultati relativi a tutti gli obiettivi di performance organizzativa e obiettivi individuali inseriti nel Piano
- Le schede allegate riportano soltanto la misurazione degli obiettivi assegnati al Direttore.
- " Si da atto che l'Ente ha provveduto ad elaborare un report sul grado di soddisfacimento degli interessi degli stackeholder.
- " Verifica che nella misurazione e valutazione delle performance si sia tenuto conto degli obiettivi connessi all'anticorruzione e alla trasparenza
- " Gli obiettivi derivanti dall'attuazione del Piano triennale di prevenzione della corruzione e delle
- \* trasparenza sono stati assegnati nel Piano e la loro attuazione è stata descritta nella Relazione
- 2019.  $\blacksquare$
- · Verifica del corretto utilizzo del metodo di calcolo previsto per gli indicatori e affidabilità dei dati utilizzati per la compilazione della relazione

I dati esposti sono di fonte interna e determinati con protocolli e metodi tipici dell'attività scientifica  $\blacksquare$ svolta da un Ente Parco ÷

- Effettiva evidenziazione, per tutti gli obiettivi e rispettivi indicatori, degli eventuali × scostamenti riscontrati fra risultati programmati e risultati effettivamente conseguiti, con indicazione della relativa motivazione
- Adeguatezza del processo di misurazione e valutazione dei risultati descritto nella Relazione  $\blacksquare$ anche con riferimento agli obiettivi non inseriti nel Piano
- Non sono presenti obiettivi non riportati nel Piano della Performance 2019 2021. ×
- conformità della Relazione alle disposizioni normative vigenti e alle linee quida del DFP ×
- La Relazione risulta conforme alle disposizioni normative in materia. ×
- Sinteticità della Relazione e chiarezza e comprensibilità della Relazione (linguaggio, utilizzo s di rappresentazioni grafiche, presenza indice, pochi rinvii ad altri documenti o a riferimenti normativi, ecc.).

L'OIV, a seguito dell'esame effettuato ed in considerazione degli elementi emersi dallo stesso:

valida la Relazione sulla performance dell'anno 2019;

L'Organismo Monocratico Indipendente di Valutazione

#### Dott. Massimo TUDINI

Firmato digitalmente da:TUDINI MASSIMO Data:13/07/2020 11:10:58

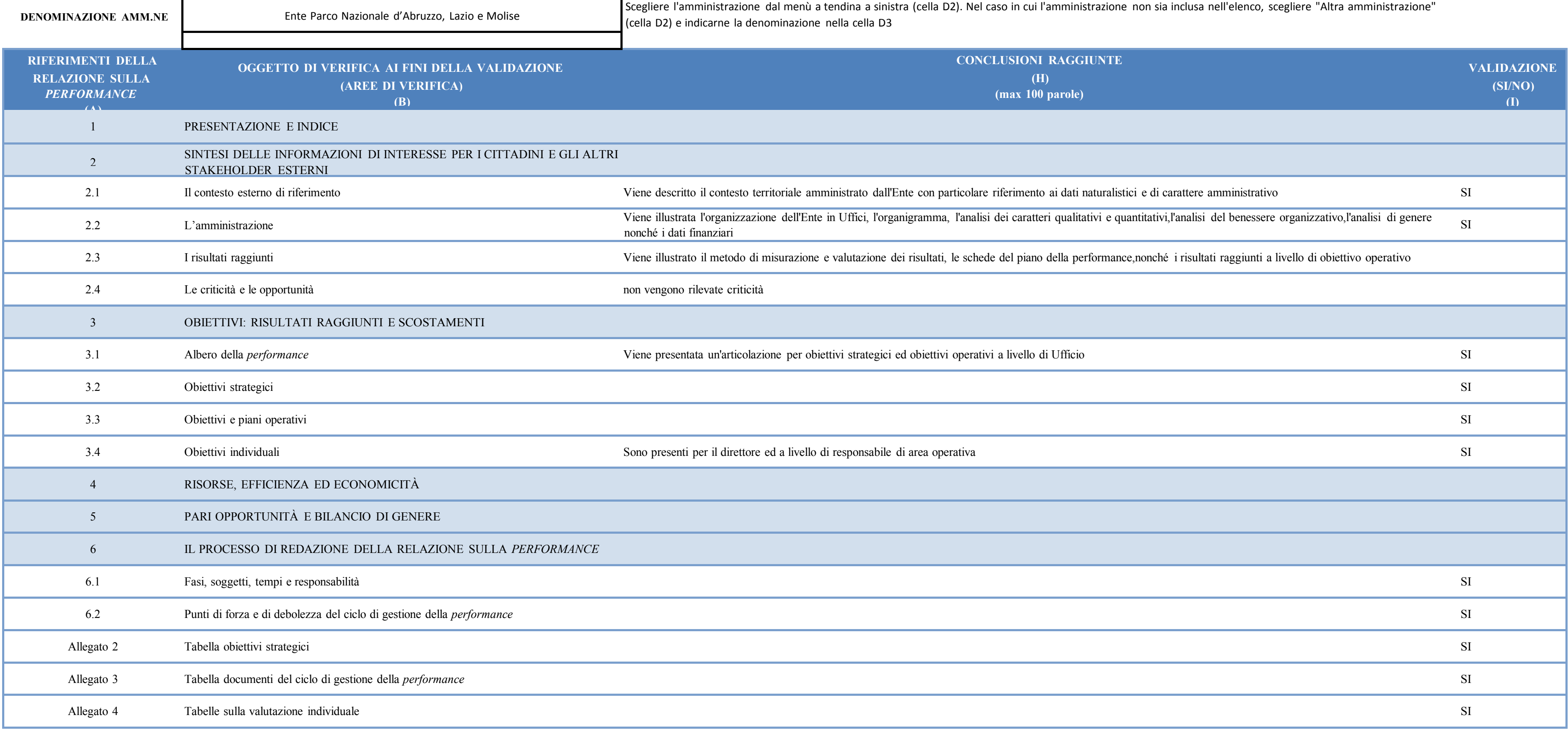

# **SEZIONE DI SINTESI DELLE CARTE DI LAVORO**